## АВТОНОМНАЯ НЕКОММЕРЧЕСКАЯ ОРГАНИЗАЦИЯ ВЫСШЕГО ОБРАЗОВАНИЯ «СЕВЕРО-КАВКАЗСКИЙ СОЦИАЛЬНЫЙ ИНСТИТУТ»

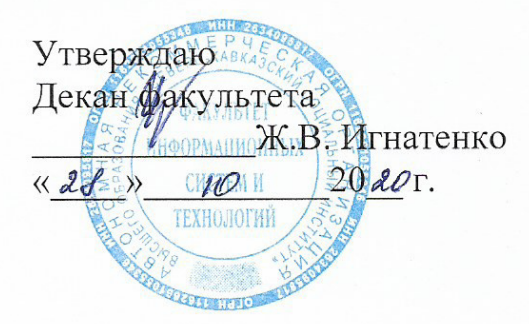

# РАБОЧАЯ ПРОГРАММА ДИСЦИПЛИНЫ

Интернет-технологии

Направление подготовки: 09.03.02 Информационные системы и технологии

Направленность (профиль) программы: Информационные технологии в управлении предприятием

Квалификация выпускника бакалавр

Форма обучения очная, заочная

год начала подготовки - 2019

Разработана Канд. тем наук, доцент, доцент Ж.В. Игнатенко

Согласована зав. выпускающей кафедры А.Ю. Орлова

Рекомендована на заседании кафедры OT  $\langle \& d \rangle$  10  $20$ *AO* $r$ . протокол № 2 Ж.В. Игнатенко Зав. кафедрой Одобрена на заседании учебно-методической комиссии факультета  $20 \text{20}$ r. OT  $\left(\frac{1}{2} \right)$  10 протокол № 2 Председатель УМК № Ж.В. Игнатенко

Ставрополь, 2020 г.

## Содержание

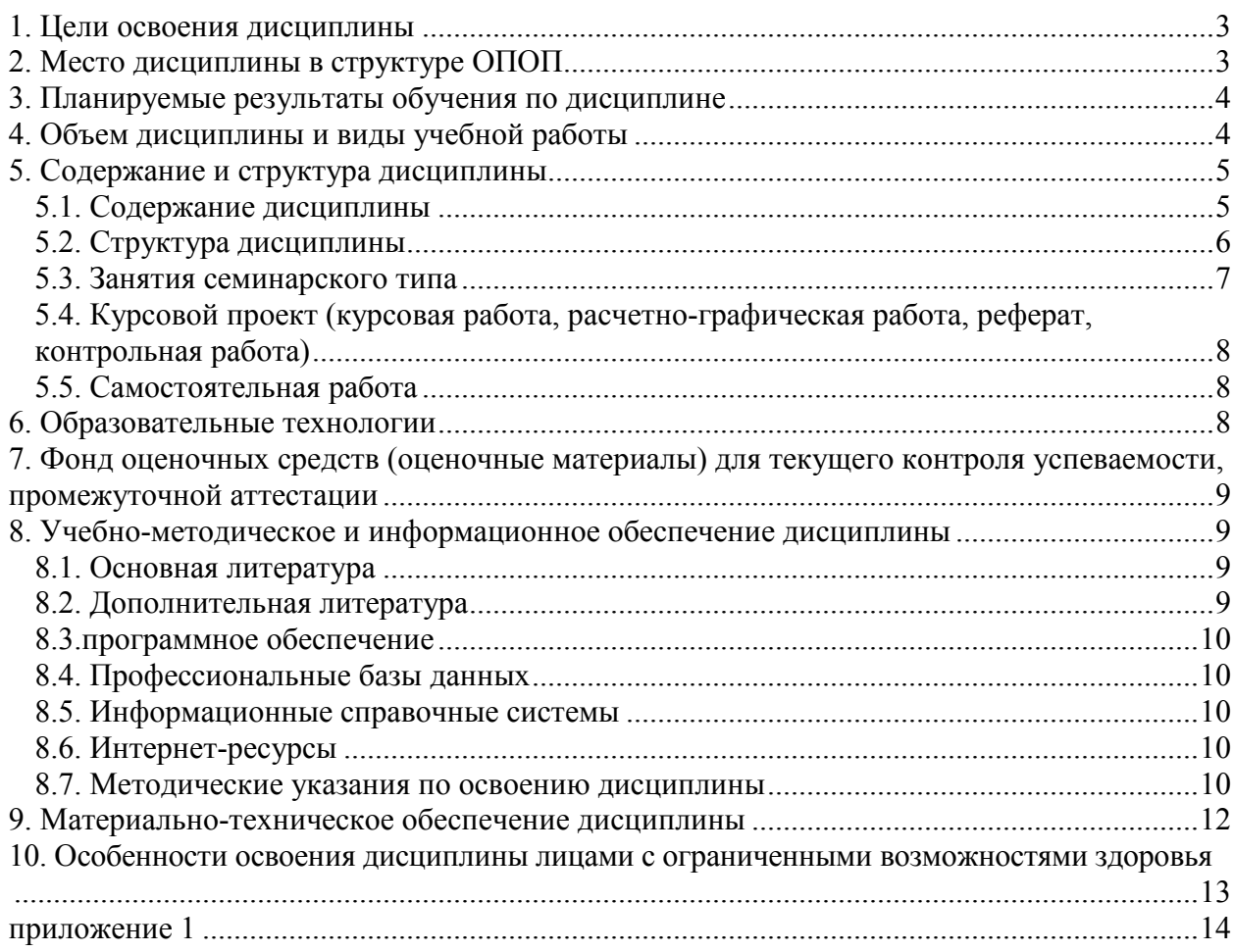

#### 1. ПЕЛИ ОСВОЕНИЯ ЛИСПИПЛИНЫ

Целью освоения дисциплины является получение теоретических знаний о современных тенденциях развития интернет технологий, об их движущих силах, о многосторонности воздействия информационно-телекоммуникационных технологий на развитие сетевых коммуникаций, об организационных и законодательных аспектах построения организационно-управленческих и информационных средств взаимодействия с Интернет, о методах стратегического планирования Интернет ресурсов, а также практических навыков создания Интернет - контента и широкого применения Интернет пространства.

#### 2. МЕСТО ДИСЦИПЛИНЫ В СТРУКТУРЕ ОПОП

Дисциплина (Б.1.В.18) «Интернет-технологии» входит в часть, формируемую участниками образовательных отношений, - обязательные дисциплины Блока 1 «Дисциплины (модули)» и находится в логической и содержательно-методической связи с другими дисциплинами.

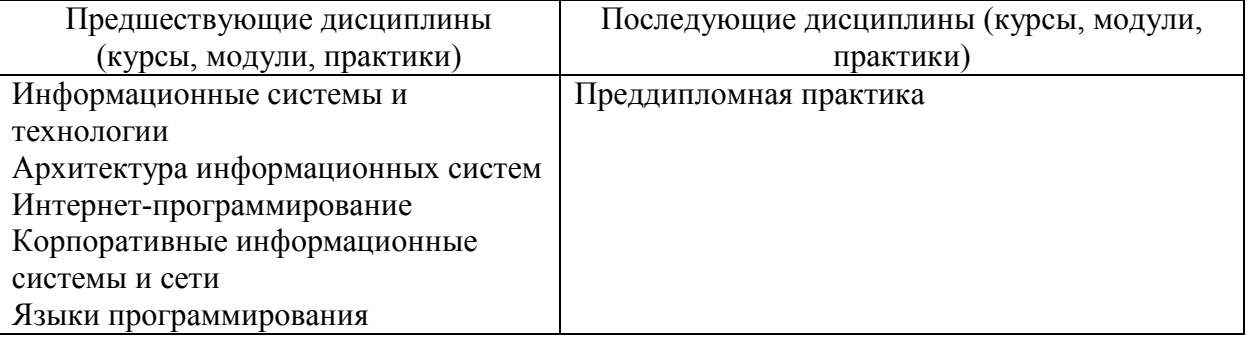

Требования к «входным» знаниям, умениям и навыкам обучающегося, необходимым при освоении данной лисциплины

Знать:

назначение наиболее распространенных средств автоматизации деятельности (текстовых редакторов, информанионной текстовых процессоров. графических редакторов, электронных таблиц, баз данных, компьютерных сетей);

назначение и функции операционных систем.

Уметь:

распознавать информационные процессы в различных системах;  $\equiv$ 

осуществлять выбор способа представления информации в соответствии с поставленной задачей;

создавать информационные объекты сложной структуры, в том числе гипертекстовые;

просматривать, создавать, редактировать, сохранять записи в базах данных;

 $\overline{a}$ осуществлять поиск информации в базах данных, компьютерных сетях и пр.;

представлять числовую информацию различными способами (таблица, массив,  $\frac{1}{2}$ график, диаграмма и пр.);

соблюдать правила техники безопасности и гигиенические рекомендации при использовании средств ИКТ.

Влалеть:

компьютерными средствами представления и анализа данных;

базовыми навыками по соблюдению требований техники безопасности, гигиены и ресурсосбережения при работе со средствами информатизации.

### 3. ПЛАНИРУЕМЫЕ РЕЗУЛЬТАТЫ ОБУЧЕНИЯ ПО ЛИСПИПЛИНЕ

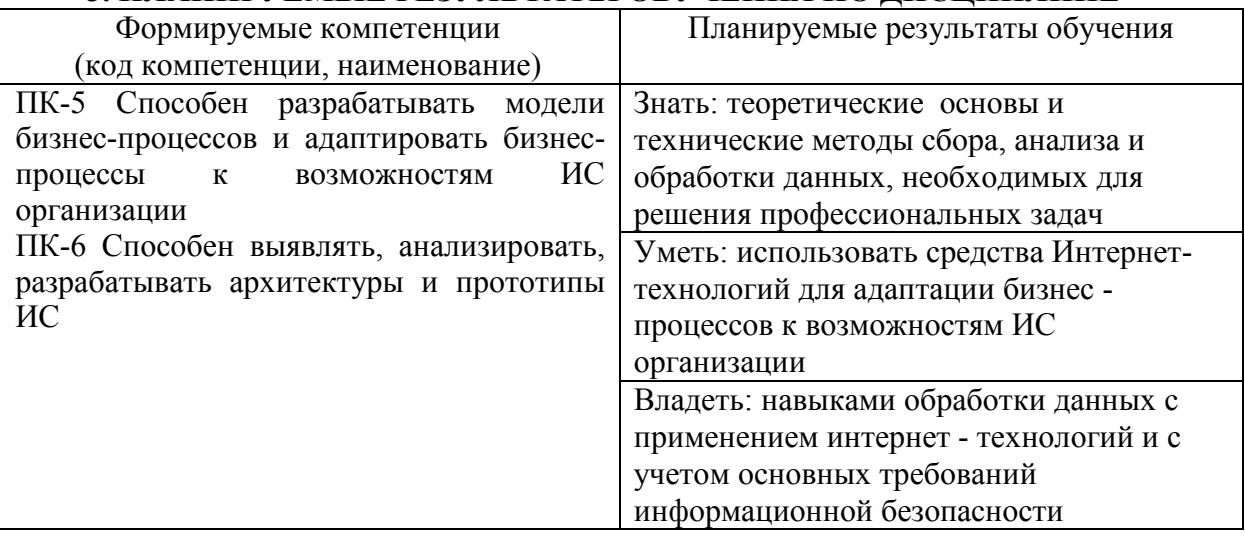

# 4. ОБЪЕМ ДИСЦИПЛИНЫ И ВИДЫ УЧЕБНОЙ РАБОТЫ

Общий объем дисциплины составляет 5 зачетных единиц, 180 академических часов.

Очная форма обучения

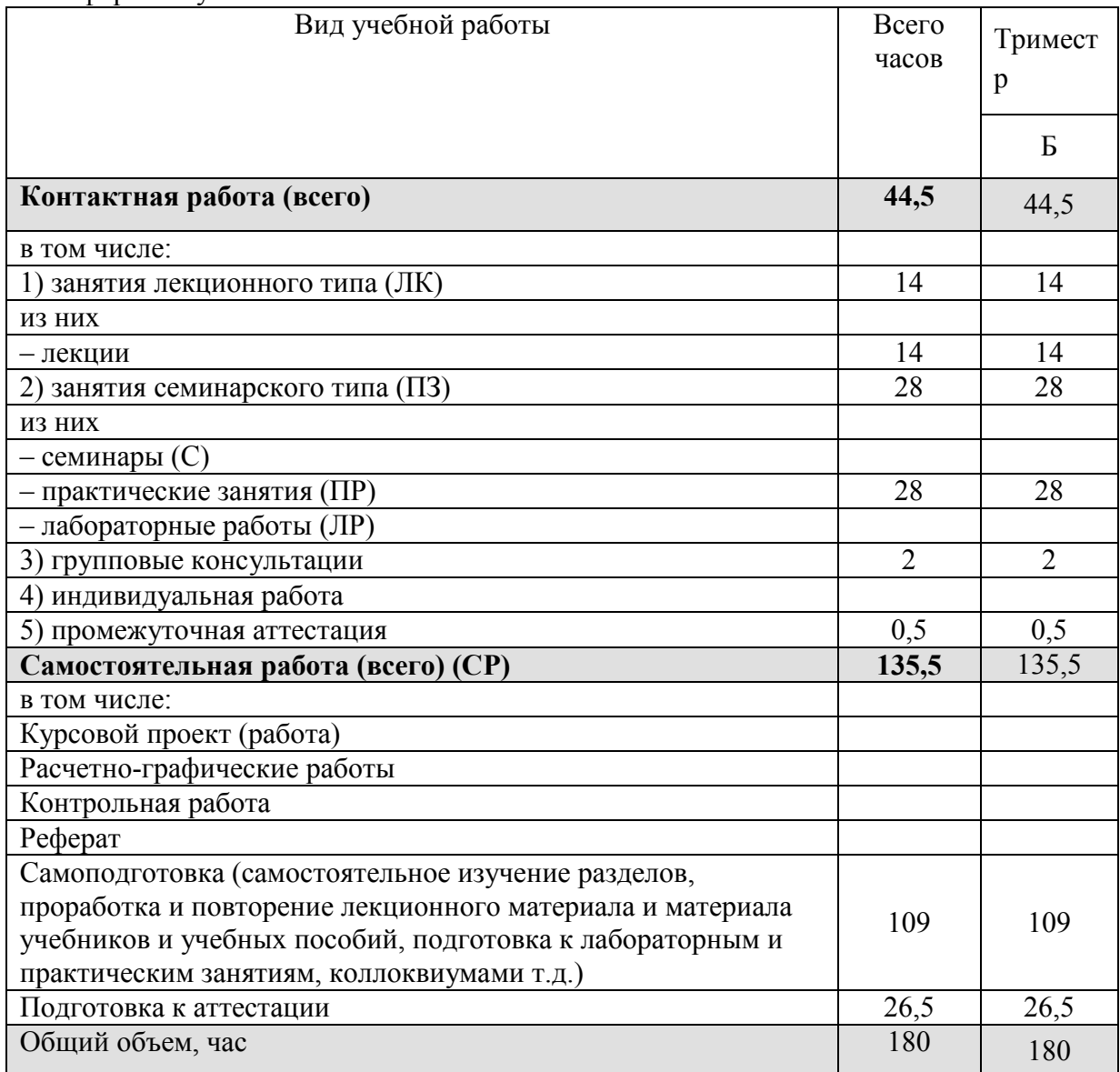

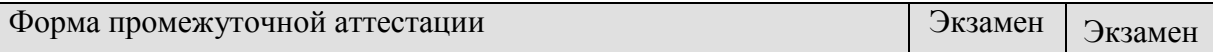

#### Заочная форма обучения

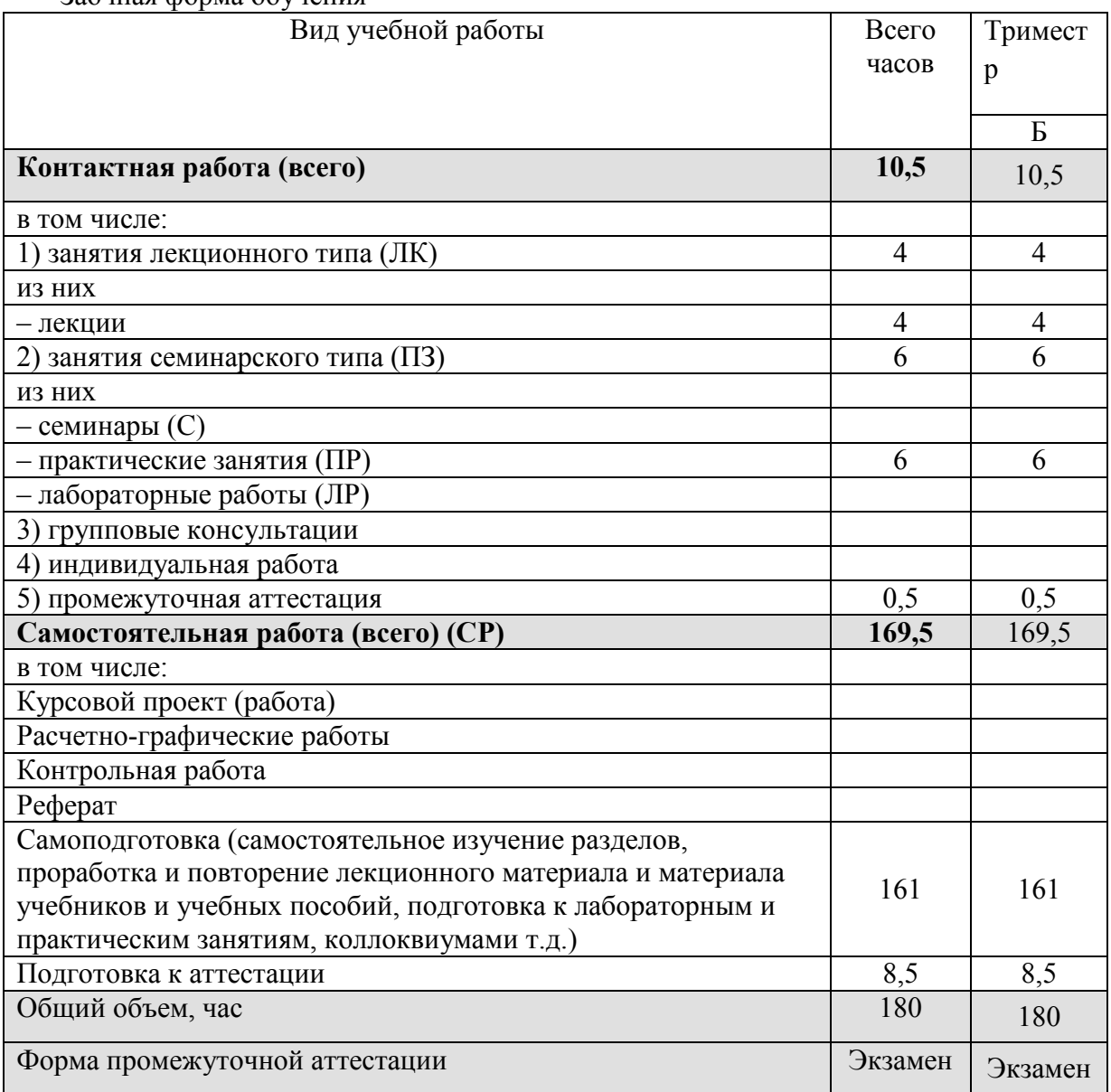

# 5. СОДЕРЖАНИЕ И СТРУКТУРА ДИСЦИПЛИНЫ<br>5.1. Содержание дисциплины

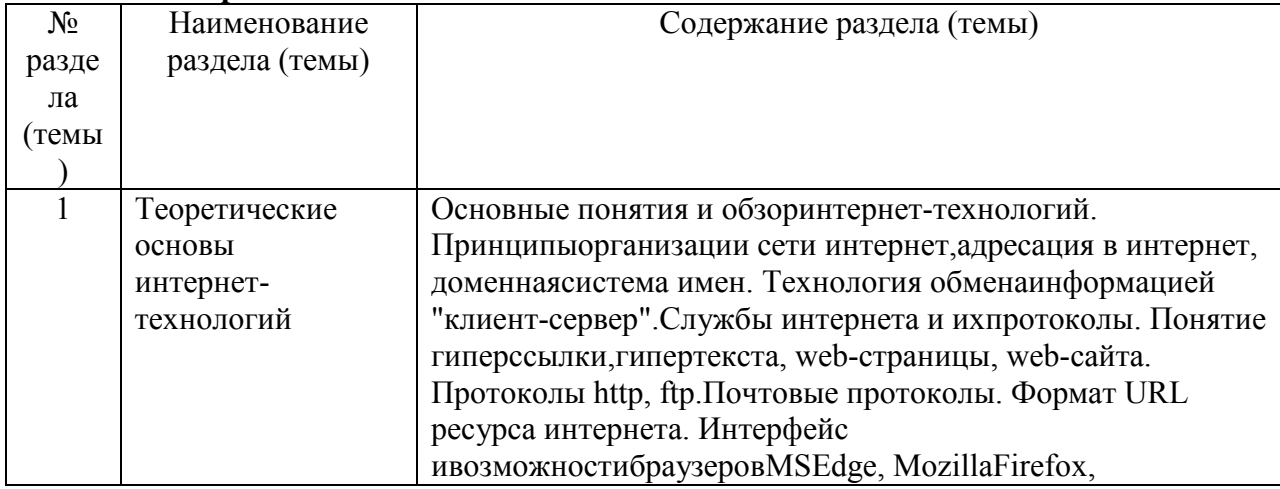

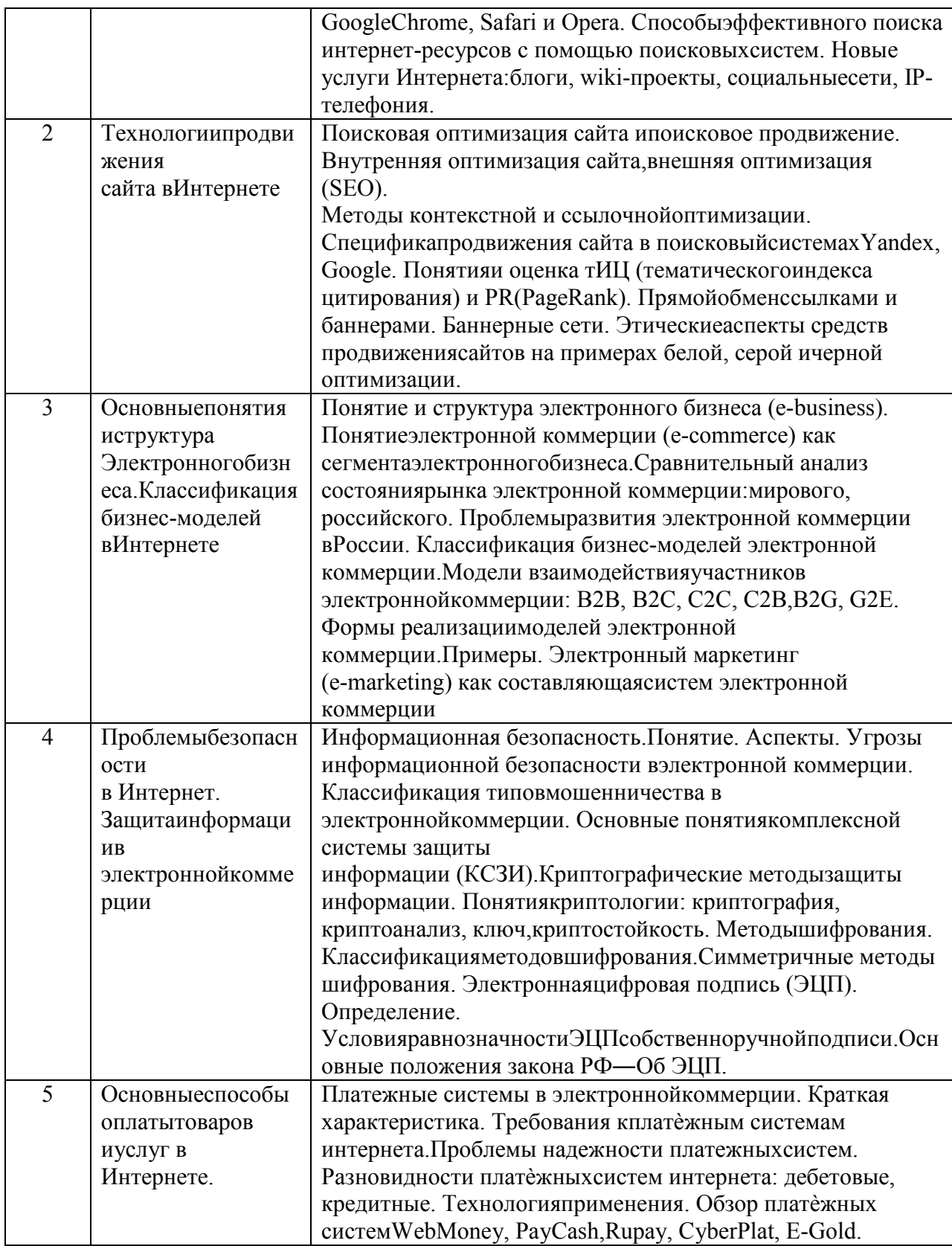

# 5.2. Структура дисциплины<br>Очная форма обучения

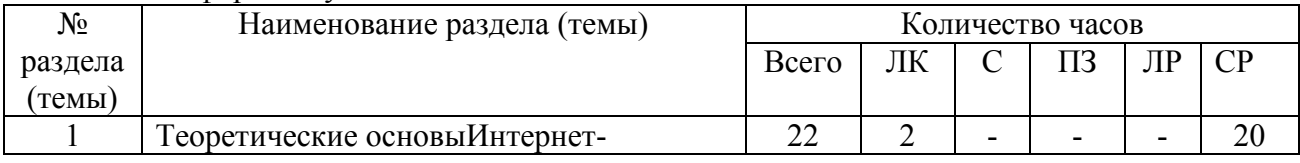

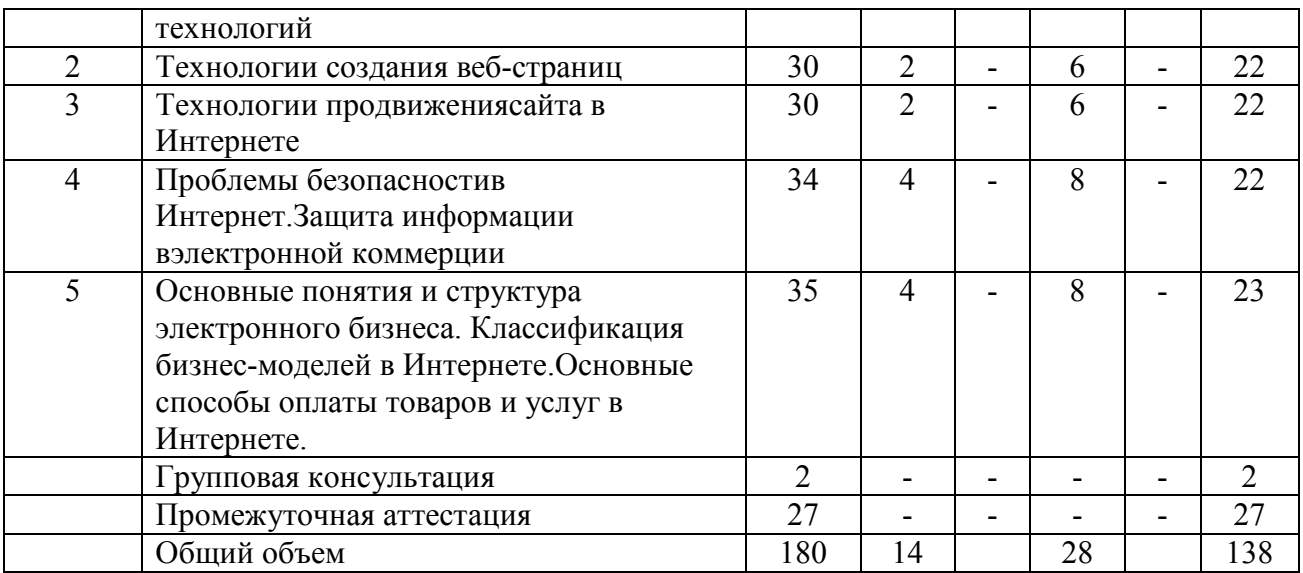

#### Заочная форма обучения

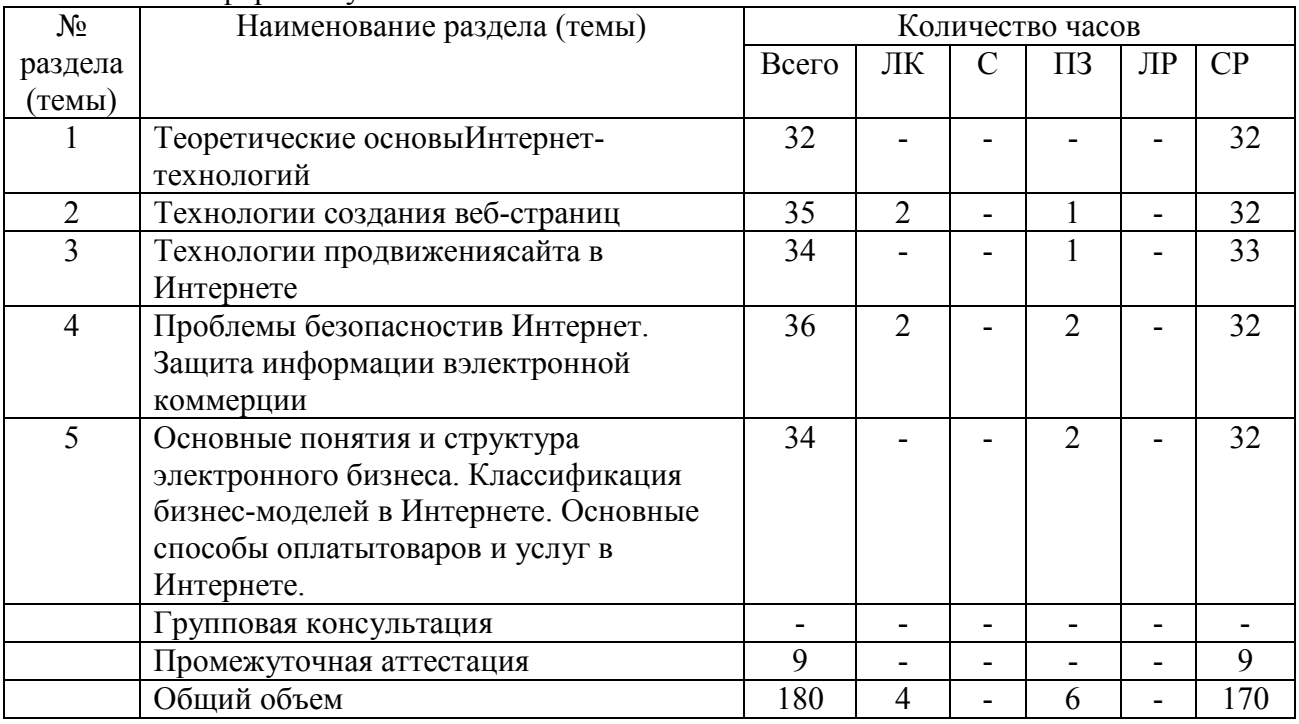

#### **5.3. Занятия семинарского типа**

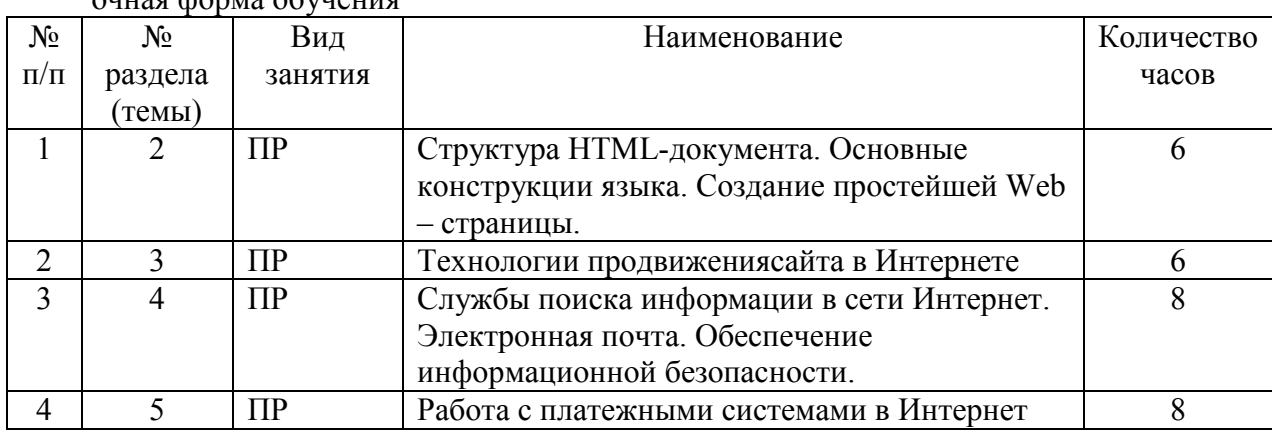

очная форма обучения

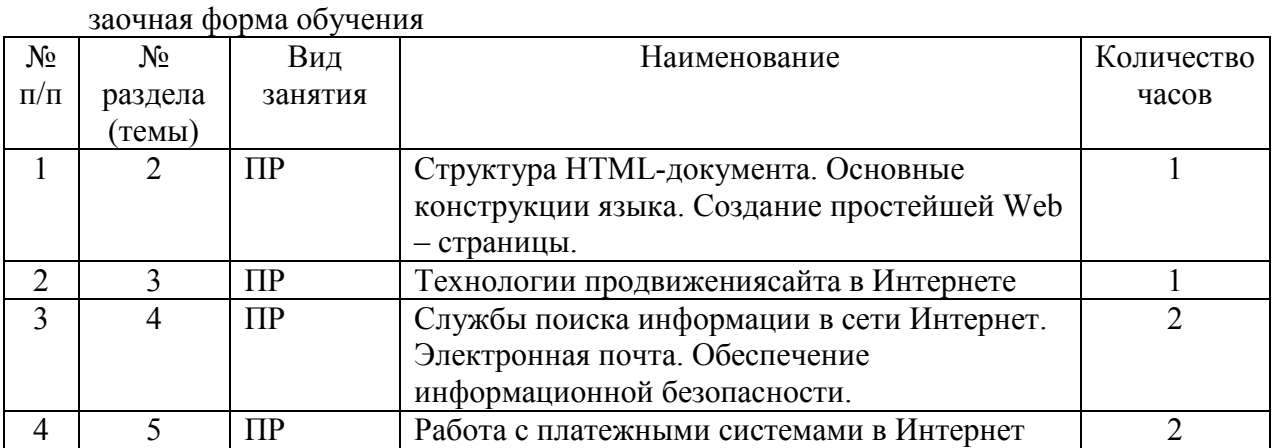

#### **5.4. Курсовой проект (курсовая работа, расчетно-графическая работа, реферат, контрольная работа)**

#### не предусмотрены

#### **5.5. Самостоятельная работа**  очная форма обучения

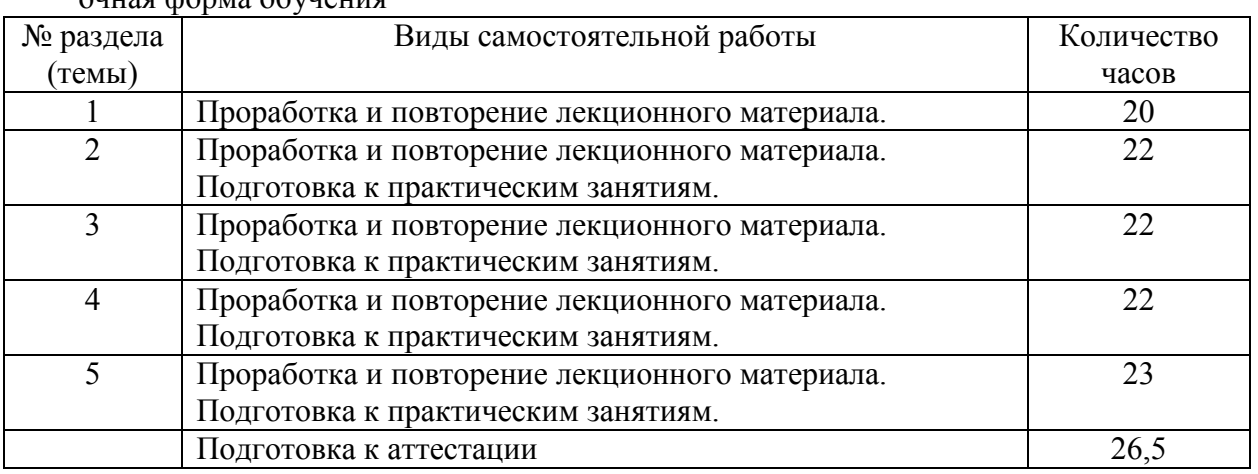

#### заочная форма обучения

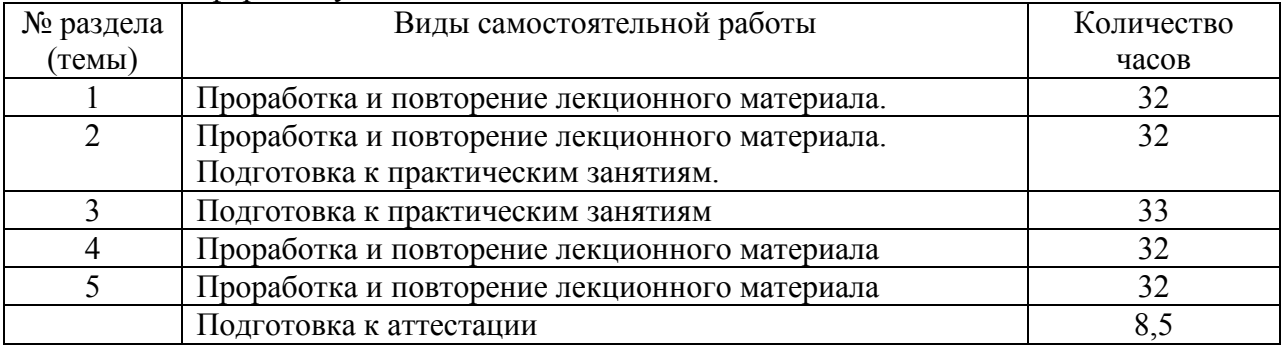

#### **6. ОБРАЗОВАТЕЛЬНЫЕ ТЕХНОЛОГИИ**

*Информационные технологии, используемые при осуществлении образовательного процесса по дисциплине:* 

сбор, хранение, систематизация, обработка и представление учебной и научной информации;

− обработка различного рода информации с применением современных информационных технологий;

самостоятельный поиск дополнительного учебного и научного материала, с использованием поисковых систем и сайтов сети Интернет, электронных энциклопедий и баз данных;

использование электронной почты для рассылки и асинхронного общения, чата преподавателей и обучающихся, переписки и обсуждения возникших учебных проблем для синхронного взаимодействия

дистанционные образовательные технологии (при необходимости).

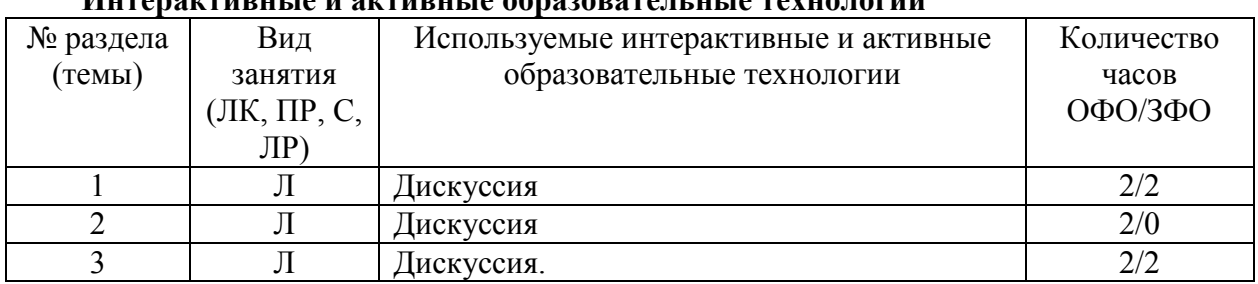

#### **Интерактивные и активные образовательные технологии**

Практическая подготовка обучающихся не предусмотрена

#### **7. ФОНД ОЦЕНОЧНЫХ СРЕДСТВ (ОЦЕНОЧНЫЕ МАТЕРИАЛЫ) ДЛЯ ТЕКУЩЕГО КОНТРОЛЯ УСПЕВАЕМОСТИ, ПРОМЕЖУТОЧНОЙ АТТЕСТАЦИИ**

Фонд оценочных средств(оценочные материалы) для текущего контроля успеваемости, промежуточной аттестации по дисциплине приводятся в приложении.

#### **8. УЧЕБНО-МЕТОДИЧЕСКОЕ И ИНФОРМАЦИОННОЕ ОБЕСПЕЧЕНИЕ ДИСЦИПЛИНЫ**

#### **8.1. Основная литература**

1. Сычев А.В. Web-технологии [Электронный ресурс]: учебное пособие/ Сычев А.В.— Электрон. текстовые данные.— Москва, Саратов: Интернет-Университет Информационных Технологий (ИНТУИТ), Ай Пи Ар Медиа, 2020.— 407 c.— Режим доступа: http://www.iprbookshop.ru/89412.html .— ЭБС «IPRbooks».

2. Кудряшев А.В. Введение в современные веб-технологии [Электронный ресурс]: учебное пособие/ Кудряшев А.В., Светашков П.А.— Электрон. текстовые данные.— Москва, Саратов: Интернет-Университет Информационных Технологий (ИНТУИТ), Ай Пи Ар Медиа, 2020.— 359 c.— Режим доступа: http://www.iprbookshop.ru/89430.html. — ЭБС «IPRbooks».

3.Сысолетин, Е. Г. Разработка интернет-приложений : учебное пособие для вузов / Е. Г. Сысолетин, С. Д. Ростунцев ; под научной редакцией Л. Г. Доросинского. — Москва : Издательство Юрайт, 2020. — 90 с. — (Высшее образование). — ISBN 978-5- 9916-9975-4. — Текст : электронный // ЭБС Юрайт [сайт]. — URL: https://urait.ru/bcode/453345.

#### **8.2. Дополнительная литература**

1.Тузовский, А. Ф. Проектирование и разработка web-приложений : учебное пособие для вузов / А. Ф. Тузовский. — Москва : Издательство Юрайт, 2020. — 218 с. — (Высшее образование). — ISBN 978-5-534-00515-8. — Текст : электронный // ЭБС Юрайт [сайт]. — URL: https://urait.ru/bcode/451207.

2.Семенов Ю.А. Процедуры, диагностики и безопасность в Интернет [Электронный ресурс]: учебное пособие/ Семенов Ю.А.— Электрон. текстовые данные.— Москва: Интернет-Университет Информационных Технологий (ИНТУИТ), Ай Пи Ар Медиа, 2020.— 581 c.— Режим доступа: http://www.iprbookshop.ru/94863.html. — ЭБС «IPRbooks»

#### **8.3.Программноеобеспечение**

1. Microsoft Windows

2. Microsoft Office.

#### **8.4. Профессиональные базы данных**

1. База данных IT специалиста» [Электронный ресурс] – Режим доступа: http://infocomp.ru/

2. База данных бизнес-идей[Электронный ресурс] – Режим доступа: http://coolbusinessideas.info/

3. База данных «Стратегическое управление и планирование» [Электронный ресурс] – Режим доступа: http://www.stplan.ru/

#### **8.5. Информационные справочные системы**

1. Информационно-справочная система для программистов [Электронный ресурс] – Режим доступа :http://life-prog.ru

2. Справочно-правовая система «КонсультантПлюс» [Электронный ресурс] – Режим доступа http://www.consultant.ru/

#### **8.6. Интернет-ресурсы**

1. Электронная библиотечная система «IPRbooks» [Электронный ресурс] – Режим доступа :http://www.iprbookshop.ru/

2. Бесплатная электронная библиотека онлайн «Единое окно доступа к образовательным ресурсам» [Электронный ресурс] – Режим доступа:http://www.window.edu.ru

3. Национальный открытый университет Интуит – интернет университет информационных технологий [Электронный ресурс] – Режим доступа:http://www.intuit.ru/

4.Информационный ресурс «Projectimo.ru» [Электронный ресурс] – Режим доступа http://projectimo.ru

#### **8.7. Методические указания по освоению дисциплины**

*Методические указания при работе над конспектом во время проведения лекции* 

В ходе лекционных занятий необходимо вести конспектирование учебного материала. Общие и утвердившиеся в практике правила и приемы конспектирования лекций:

 Конспектирование лекций ведется в специально отведенной для этого тетради, каждый лист которой должен иметь поля, на которых делаются пометки из рекомендованной литературы, дополняющие материал прослушанной лекции, а также подчеркивающие особую важность тех или иных теоретических положений.

Необходимо записывать тему и план лекций, рекомендуемую литературу к теме. Записи разделов лекции должны иметь заголовки, подзаголовки, красные строки. Для выделения разделов, выводов, определений, основных идей можно использовать цветные карандаши и фломастеры.

Названные в лекции ссылки на первоисточники надо пометить на полях, чтобы при самостоятельной работе найти и вписать их.

В конспекте дословно записываются определения понятий, категорий и законов. Остальное должно быть записано своими словами.

Каждому обучающемуся необходимо выработать и использовать допустимые сокращения наиболее распространенных терминов и понятий.

В конспект следует заносить всё, что преподаватель пишет на доске, а также рекомендуемые схемы, таблицы, диаграммы и т.д.

*Методические указания по подготовке к практическим работам*

Целью практических работ является углубление и закрепление теоретических знаний, полученных обучающимися на лекциях и в процессе самостоятельного изучения учебного материала, а, следовательно, формирование у них определенных умений и навыков.

В ходе подготовки к практическим работамнеобходимо прочитать конспект лекции, изучить основную литературу, ознакомиться с дополнительной литературой, выполнить выданные преподавателем задания. При этом учесть указания преподавателя и требования программы. Дорабатывать свой конспект лекции, делая в нем соответствующие записи из литературы. Желательно при подготовке к практическим и лабораторным работампо дисциплине одновременно использовать несколько источников, раскрывающих заданные вопросы.

#### *Методические указания по организации самостоятельной работы*

Самостоятельная работа приводит обучающегося к получению нового знания, упорядочению и углублению имеющихся знаний, формированию у него профессиональных навыков и умений.

Самостоятельная работа выполняет ряд функций:

- развивающую;
- информационно-обучающую;
- ориентирующую и стимулирующую;
- воспитывающую;
- исследовательскую.

Виды самостоятельной работы, выполняемые в рамках курса:

- 1. Проработка и повторение лекционного материала
- 2. Подготовка к практическим занятиям
- 3. Подготовка к аттестации

Обучающимся рекомендуется с самого начала освоения курса работать с литературой и предлагаемыми заданиями в форме подготовки к очередному аудиторному занятию. При этом актуализируются имеющиеся знания, а также создается база для усвоения нового материала, возникают вопросы, ответы на которые обучающийся получает в аудитории.

Можно отметить, что некоторые задания для самостоятельной работы по курсу имеют определенную специфику. При освоении курса обучающийся может пользоваться библиотекой вуза, которая в полной мере обеспечена соответствующей литературой. Значительную помощь в подготовке к очередному занятию может оказать имеющийся в учебно-методическом комплексе краткий конспект лекций. Он же может использоваться и для закрепления полученного в аудитории материала.

#### *Методические указания по работе с литературой*

Всю литературу можно разделить на учебники и учебные пособия, оригинальные научные монографические источники, научные публикации в периодической печати. Из них можно выделить литературу основную (рекомендуемую), дополнительную и литературу для углубленного изучения дисциплины.

Изучение дисциплины следует начинать с учебника, поскольку учебник – это книга, в которой изложены основы научных знаний по определенному предмету в соответствии с целями и задачами обучения, установленными программой.

При работе с литературой следует учитывать, что имеются различные виды чтения, и каждый из них используется на определенных этапах освоения материала.

Предварительное чтение направлено на выявление в тексте незнакомых терминов и поиск их значения в справочной литературе. В частности, при чтении указанной литературы необходимо подробнейшим образом анализировать понятия.

Сквозное чтение предполагает прочтение материала от начала до конца. Сквозное чтение литературы из приведенного списка дает возможность обучающемуся сформировать свод основных понятий из изучаемой области и свободно владеть ими.

Выборочное – наоборот, имеет целью поиск и отбор материала. В рамках данного курса выборочное чтение, как способ освоения содержания курса, должно использоваться при подготовке к лабораторным практикумам по соответствующим разделам.

Аналитическое чтение – это критический разбор текста с последующим его конспектированием. Освоение указанных понятий будет наиболее эффективным в том случае, если при чтении текстов обучающийся будет задавать к этим текстам вопросы. Часть из этих вопросов сформулирована в приведенном в ФОС перечне вопросов для собеседования. Перечень этих вопросов ограничен, поэтому важно не только содержание вопросов, но сам принцип освоения литературы с помощью вопросов к текстам.

Целью изучающего чтения является глубокое и всестороннее понимание учебной информации.

Есть несколько приемов изучающего чтения:

1. Чтение по алгоритму предполагает разбиение информации на блоки: название; автор; источник; основная идея текста; фактический материал; анализ текста путем сопоставления имеющихся точек зрения по рассматриваемым вопросам; новизна.

2. Прием постановки вопросов к тексту имеет следующий алгоритм:

- медленно прочитать текст, стараясь понять смысл изложенного;
- выделить ключевые слова в тексте;
- постараться понять основные идеи, подтекст и общий замысел автора.

3. Прием тезирования заключается в формулировании тезисов в виде положений, утверждений, выводов.

К этому можно добавить и иные приемы: прием реферирования, прием комментирования.

Важной составляющей любого солидного научного издания является список литературы, на которую ссылается автор. При возникновении интереса к какой-то обсуждаемой в тексте проблеме всегда есть возможность обратиться к списку относящейся к ней литературы. В этом случае вся проблема как бы разбивается на составляющие части, каждая из которых может изучаться отдельно от других. При этом важно не терять из вида общий контекст и не погружаться чрезмерно в детали, потому что таким образом можно не увидеть главного.

#### **9. МАТЕРИАЛЬНО-ТЕХНИЧЕСКОЕ ОБЕСПЕЧЕНИЕ ДИСЦИПЛИНЫ**

Для реализации дисциплины требуется следующее материально-техническое обеспечение (специальные помещения):

- для проведения занятий лекционного типа

учебная аудитория, оснащенная учебной мебелью, оборудованная проектором, ПК, экраном, доской.

- для проведения занятий семинарского типа, практических занятий

учебная аудитория, оснащенная учебной мебелью, оборудованная проектором, ПК, экраном, доской.

- для проведения , текущего контроля и промежуточной аттестации

учебная аудитория, оснащенная учебной мебелью, оборудованная проектором, ПК, экраном, доской.

- для групповых и индивидуальных консультаций

учебная аудитория, оснащенная учебной мебелью, оборудованная проектором, ПК, экраном, доской.

- для самостоятельной работы:

помещение, оснащенное компьютерной техникой с возможностью подключения к сети "Интернет" и обеспечением доступа в электронную информационнообразовательную среду Института

#### **10. ОСОБЕННОСТИ ОСВОЕНИЯ ДИСЦИПЛИНЫ ЛИЦАМИ С ОГРАНИЧЕННЫМИ ВОЗМОЖНОСТЯМИ ЗДОРОВЬЯ**

Обучающимся с ограниченными возможностями здоровья предоставляются специальные учебники, учебные пособия и дидактические материалы, специальные технические средства обучения коллективного и индивидуального пользования, услуги ассистента (тьютора), оказывающего обучающимся необходимую техническую помощь, а также услуги сурдопереводчиков и тифлосурдопереводчиков.

Освоение дисциплины обучающимися с ограниченными возможностями здоровья может быть организовано совместно с другими обучающимися, а также в отдельных группах.

Освоение дисциплины обучающимися с ограниченными возможностями здоровья осуществляется с учетом особенностей психофизического развития, индивидуальных возможностей и состояния здоровья.

В целях доступности получения высшего образования по образовательной программе лицами с ограниченными возможностями здоровья при освоении дисциплины обеспечивается:

1) для лиц с ограниченными возможностями здоровья по зрению:

– присутствие тьютора, оказывающий студенту необходимую техническую помощь с учетом индивидуальных особенностей (помогает занять рабочее место, передвигаться, прочитать и оформить задание, в том числе, записывая под диктовку),

– письменные задания, а также инструкции о порядке их выполнения оформляются увеличенным шрифтом,

– специальные учебники, учебные пособия и дидактические материалы (имеющие крупный шрифт или аудиофайлы),

– индивидуальное равномерное освещение не менее 300 люкс,

– при необходимости студенту для выполнения задания предоставляется увеличивающее устройство;

2) для лиц с ограниченными возможностями здоровья по слуху:

– присутствие ассистента, оказывающий студенту необходимую техническую помощь с учетом индивидуальных особенностей (помогает занять рабочее место, передвигаться, прочитать и оформить задание, в том числе, записывая под диктовку),

– обеспечивается наличие звукоусиливающей аппаратуры коллективного пользования, при необходимости обучающемуся предоставляется звукоусиливающая аппаратура индивидуального пользования;

– обеспечивается надлежащими звуковыми средствами воспроизведения информации;

3) для лиц с ограниченными возможностями здоровья, имеющих нарушения опорнодвигательного аппарата:

– письменные задания выполняются на компьютере со специализированным программным обеспечением или надиктовываются тьютору;

– по желанию студента задания могут выполняться в устной форме.

### **ФОНД ОЦЕНОЧНЫХ СРЕДСТВ (ОЦЕНОЧНЫЕ МАТЕРИАЛЫ) ДЛЯ ПРОВЕДЕНИЯ ТЕКУЩЕГО КОНТРОЛЯ УСПЕВАЕМОСТИ И ПРОМЕЖУТОЧНОЙ АТТЕСТАЦИИ**

#### **По дисциплине «Интернет-технологии»**

#### **1. Показатели и критерии оценки результатов освоения дисциплины**

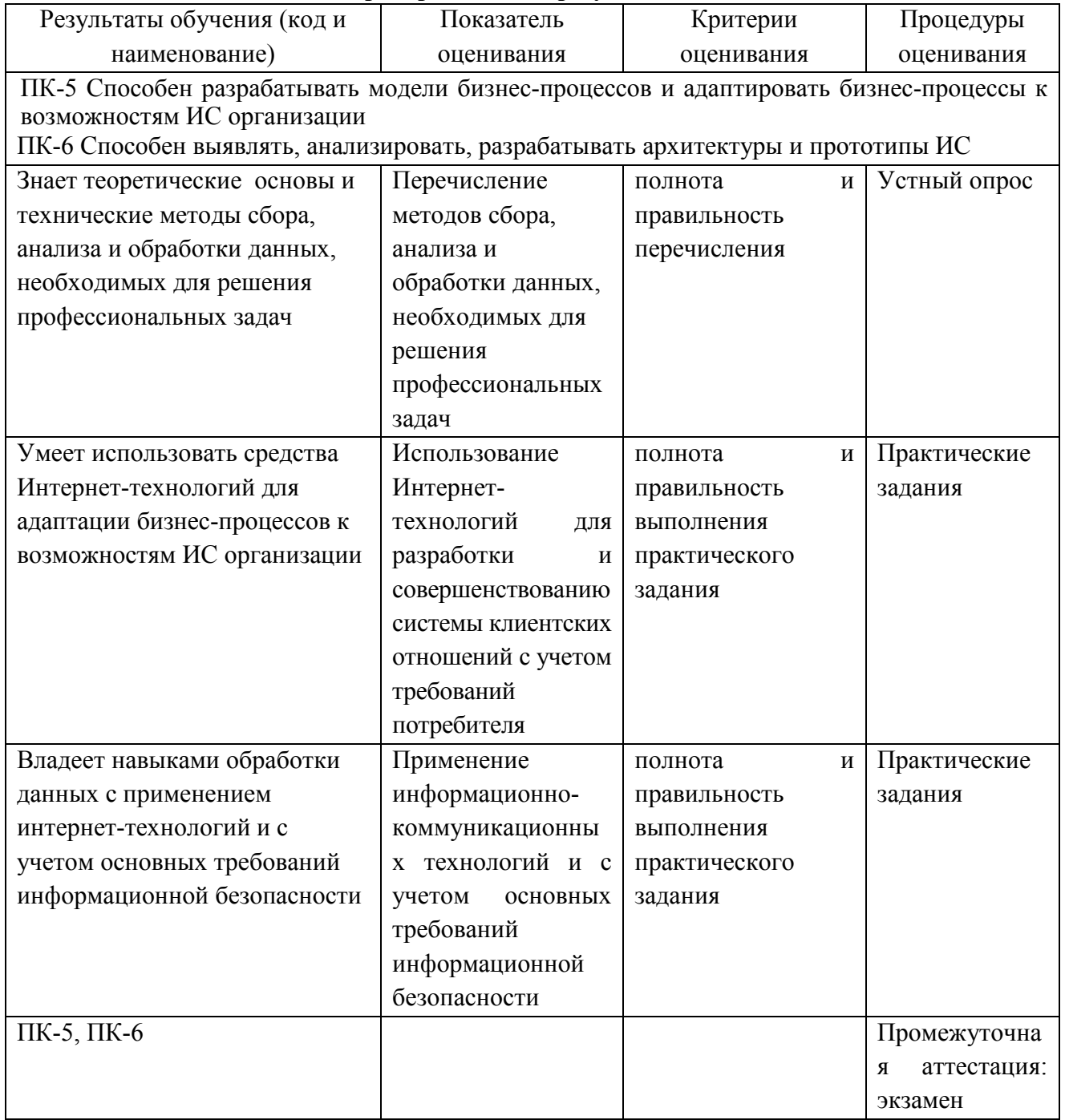

#### **2. Методические материалы, определяющие процедуры оценивания**

**2.1. Методические материалы, определяющие процедуры оценивания в рамках текущего контроля успеваемости** 

**Устные опросы** проводятся во время лекций, практических занятий и возможны при проведении промежуточной аттестации в качестве дополнительного испытания при недостаточности результатов тестирования. Основные вопросы для устного опроса доводятся до сведения студентов на предыдущем занятии.

Количество вопросов определяется преподавателем.

Время проведения опроса от 10 минут до 1 академического часа.

Устные опросы строятся так, чтобы вовлечь в тему обсуждения максимальное количество обучающихся в группе, проводить параллели с уже пройденным учебным материалом данной дисциплины и смежными курсами, находить удачные примеры из современной действительности, что увеличивает эффективность усвоения материала на ассоциациях.

#### **Критерии и шкала оценки устного опроса**

Развернутый ответ студента должен представлять собой связное, логически последовательное сообщение на заданную тему, показывать его умение применять определения, правила в конкретных случаях.

**«отлично»** ставится, если:

1) студент полно излагает материал, дает правильное определение основных понятий;

2) обнаруживает понимание материала, может обосновать свои суждения, применить знания на практике, привести необходимые примеры не только из учебника, но и самостоятельно составленные;

3) излагает материал последовательно и правильно с точки зрения норм литературного языка.

**«хорошо» -** студент дает ответ, удовлетворяющий тем же требованиям, что и для «отлично», но допускает 1–2 ошибки, которые сам же исправляет, и 1–2 недочета в последовательности и языковом оформлении излагаемого.

**«удовлетворительно»** – студент обнаруживает знание и понимание основных положений данной темы, но:

1) излагает материал неполно и допускает неточности в определении понятий или формулировке правил;

 2) не умеет достаточно глубоко и доказательно обосновать свои суждения и привести свои примеры;

3) излагает материал непоследовательно и допускает ошибки в языковом оформлении излагаемого.

**«неудовлетворительно»** ставится, если студент обнаруживает незнание большей части соответствующего вопроса, допускает ошибки в формулировке определений и правил, искажающие их смысл, беспорядочно и неуверенно излагает материал. Оценка «2» отмечает такие недостатки в подготовке, которые являются серьезным препятствием к успешному овладению последующим материалом.

**Практические задания** выполняются студентами на практических занятиях. Студентам необходимо выполнить практические задания, указанные преподавателем. Результаты работы сохранить в файлах. После выполнения заданий необходимо преподавателю продемонстрировать результаты работы и быть готовым ответить на вопросы и продемонстрировать выполнение отдельных пунктов заданий. Защита выполненных практических заданий осуществляется на практическом занятии.

#### **Критерии и шкала оценки практических заданий**

**«отлично»** ставится, если: студент самостоятельно и правильно решил учебнопрофессиональную задачу, уверенно, логично, последовательно и аргументировано излагал свое решение, используя изученные понятия.

 **«хорошо»** ставится, если: студент самостоятельно и в основном правильно решил учебно-профессиональную задачу, уверенно, логично, последовательно и аргументировано излагал свое решение, используя изученные понятия.

**«удовлетворительно»** ставится, если: студент в основном решил учебнопрофессиональную задачу, допустил несущественные ошибки, слабо аргументировал свое решение, используя в основном изученные понятия.

 **«неудовлетворительно»** ставится, если: студент не решил учебнопрофессиональную задачу.

#### **2.2. Методические материалы, определяющие процедуры оценивания в рамках промежуточной аттестации**

Промежуточная аттестация по дисциплине проводится в форме устного **экзамена** по расписанию экзаменационной сессии.

Вопросы к экзамену доводятся до сведения студентов заранее.

Билет к экзамену содержит 2 вопроса.

При подготовке к ответу пользование учебниками, учебно-методическими пособиями, средствами связи и электронными ресурсами на любых носителях запрещено.

Время на подготовку ответа – от 30 до 45 минут.

По истечении времени подготовки ответа, студент отвечает на вопросы экзаменационного билета. На ответ студента по каждому вопросу билета отводится, как правило, 3-5 минут.

После ответа студента преподаватель может задать дополнительные (уточняющие) вопросы в пределах предметной области экзаменационного задания.

После окончания ответа преподаватель объявляет обучающемуся оценку по результатам экзамена, а также вносит эту оценку в экзаменационную ведомость, зачетную книжку.

#### **Критерии и шкала оценки экзамена**

 **«отлично»** ставится, если:

- студент глубоко и всесторонне усвоил программный материал;

- уверенно, логично, последовательно и грамотно его излагает;

- опираясь на знания основной и дополнительной литературы, тесно привязывает усвоенные научные положения с практической деятельностью;

- умело обосновывает и аргументирует выдвигаемые им идеи;

- делает выводы и обобщения;

- свободно владеет системой понятий по дисциплине.

 **«хорошо»** ставится, если:

- студент твердо усвоил программный материал, грамотно и по существу излагает

- его, опираясь на знания основной литературы;
- не допускает существенных неточностей;
- увязывает усвоенные знания с практической деятельностью бакалавра;
- аргументирует научные положения;
- делает выводы и обобщения;

- владеет системой понятий по дисциплине.

 **«удовлетворительно»** ставится, если:

- студент усвоил только основной программный материал, по существу излагает его, опираясь на знания только основной литературы;

- допускает несущественные ошибки и неточности;
- испытывает затруднения в практическом применении знаний;
- слабо аргументирует научные положения;
- затрудняется в формулировании выводов и обобщений;
- частично владеет системой понятий по дисциплине.

#### «неудовлетворительно» ставится, если:

- студент не усвоил значительной части программного материала;
- допускает существенные ошибки и неточности при рассмотрении проблем;
- испытывает трудности в практическом применении знаний:
- не может аргументировать научные положения;
- не формулирует выводов и обобщений.

#### 3. Типовые контрольные задания

#### Типовые задания для текущего контроля успеваемости

#### 3.1. Типовые вопросы для устного опроса при текущем контроле

- 1. Принципью рганизации сети интернет, адресация в интернет, доменная система имен
- 2. Технология обмена информацией "клиент-сервер".
- 3. Службы интернета и их протоколы.
- 4. Понятие гиперссылки, гипертекста, web-страницы, web-сайта.
- 5. Протоколы http, ftp. Почтовые протоколы.
- 6. Формат URL ресурса интернета.
- 7. Интерфейсивозможностибраузеров MS Internet Explorer, Mozilla Firefox, Google Chrome, Safari u Opera.
- 8. Способы эффективного поиска интернет-ресурсов с помошью поисковых систем.
- 9. Новые услуги Интернета: блоги, wiki-проекты, социальные сети, IP-телефония.
- 10. Поисковая оптимизация сайта и поисковое продвижение.
- 11. Внутренняя оптимизация сайта, внешняя оптимизация (SEO).
- 12. Методы контекстной и ссылочной оптимизации.
- 13. Спецификапродвижения сайта в поисковых системах Yandex, Google.
- 14. Понятия и оценка тИЦ (тематического индекса цитирования) и PR (PageRank).
- 15. Прямой обмен ссылками и баннерами. Баннерные сети. Этические аспекты средств продвижениясайтов на примерах белой, серой и черной оптимизации.
- 16. Понятие и структура электронного бизнеса (e-business). Понятие электронной коммерции (е-commerce) как сегментаэлектронного бизнеса.
- 17. Сравнительный анализ состояниярынка электронной коммерции: мирового, российского.
- 18. Проблемы развития электронной коммерции в России. Классификация бизнесмоделей электронной коммерции.
- 19. Модели взаимодействия участников электронной коммерции: В2В, В2С, С2С, С2В, В2G, G2E. Формы реализации моделей электронной коммерции. Примеры.
- 20. Электронный маркетинг(e-marketing) как составляющая систем электронной коммерции.
- 21. Информационная безопасность. Понятие. Аспекты.
- 22. Угрозыинформационной безопасности в электронной коммерции.
- 23. Классификация типов мошенничества в электронной коммерции.
- 24. Основные понятия комплексной системы защитыинформации (КСЗИ).
- 25. Криптографические методы защиты информации. Понятия криптологии: криптография, криптоанализ, ключ, криптостойкость.
- 26. Методы шифрования. Классификация методов шифрования. Симметричные методышифрования.
- 27. Электронная цифровая подпись (ЭЦП). Определение. Условия равнозначности ЭЦП собственноручной подписи. Основные положения закона РФ об ЭЦП.
- 28. Платежные системы в электронной коммерции. Краткаяхарактеристика.
- 29. Требования кплатѐжным системам интернета.
- 30. Проблемы надежности платежных систем.
- 31. Разновидности платѐжных систем интернета: дебетовые,кредитные. Технология применения. Обзор платѐжныхсистемWebMoney, PayCash,Rupay, CyberPlat, E-Gold.

#### **3.2. Типовые практические задания**

Пример практического задания:

**Тема: Структура HTML-документа. Основные конструкции языка. Создание простейшей Web-страницы.** 

**Цель занятия:** ознакомиться с структурой и основными конструкциями html. Получить навыки создания простейшей web-страницы.

Формируемые понятия: тэг, контейнер, пустой дескриптор.

ОСНОВНЫЕ ВОПРОСЫ ТЕМЫ:

Понятие тэга и элемента; Границы документа; Заголовок документа; Название документа; Тело документа; Атрибуты элемента BODY; Элемент ADDRESS.

Понятие тэга и элемента

HTML - это язык тэгов.

Тэг (дескриптор) - специальный код, вставляемый в текст для форматирования элементов HTML-документа. Это основной элемент кодирования, принятый в стандарте HTML. Тэг заключаются в угловые скобки  $\leq$ . Например тэгом абзаца является  $\leq P$ , а тэгом горизонтальной линии - <HR>.

Существует два типа тэгов: контейнеры и одиночные тэги.

Контейнер. Это дескрипторная пара, состоящая из начального (или открывающего) и конечного (или закрывающего) тэгов. Начальный тэг имеет вид <TAG>, где TAG - это имя реального HTML - тэга. Конечный тэг имеет вид </TAG>. Контейнеры предназначены для хранения некоторой информации, например текста или других HTML - тэгов. Поэтому между начальным и конечным тэгами заключено содержимое контейнера. Например, элемент, представляющий собой отформатированный текст, заключается между тэгами <PRE> и </PRE>.

Пустой дескриптор. Отличается от контейнера тем, что не содержит никакой информации. У него есть только начальный тэг. Пустой дескриптор обычно выполняет самостоятельную задачу, не связанную с конкретным текстом. Например, тэг <HR> создаёт горизонтальную линию.

Элемент HTML - документа - это начальный и конечный тэги контейнера вместе с заключённым между ними содержимым. Элементом может быть изображение, фрагмент текста, форма, таблица, список, ссылка, текстовое поле, кнопка и даже заголовок документа или его основная часть (тело).

Замечание: Язык HTML не чувствителен к регистру. Тэги могут набираться как прописными, так и строчными буквами, т.е. команда<title> эквивалентна команде  $\leq$ TITLE> или  $\leq$ TiTlE>. Не все тэги поддерживаются всеми браузерами. Если браузер не поддерживает тэг, он его просто игнорирует.

Границы документа

Самым главным из тэгов HTML является одноименный тэг <HTML>. Он должен всегда открывать документ, также как тэг </HTML> должен обязательно стоять в последней его строке. Эти тэги означают, что находящиеся между ними строки представляют собой единый HTML документ. Это важно, так как сам по себе документ является обычным текстовым файлом ASCII. Без этих тэгов браузер или другая программа просмотра не в состоянии идентифицировать формат документа и правильно его интерпретировать.

Заголовок документа

Заголовок документа не является обязательным элементом, однако хорошо составленный заголовок может быть весьма полезен. Задачей заголовка документа является предоставление информации для программы, интерпретирующей документ. Элементы, находящиеся внутри раздела HEAD (кроме названия документа, записываемого в разделе TITLE), не видны на экране. Элементы, содержащиеся внутри раздела HEAD документа, нужны для того, чтобы:

• Дать документу название

• Определить отношения между несколькими документами

• Дать указание браузеру создать форму для поиска

• Определить метод посылки специальных сообщений определенному браузеру или другой программе просмотра

Раздел HEAD открывается тэгом <HEAD>. Обычно этот тэг следует сразу же за тэгом <HTML>. Закрывающий тэг </HEAD> показывает конец этого раздела. Между упомянутыми тэгами располагаются остальные тэги раздела заголовка документа.

Название документа

Раздел TITLE является единственным обязательным элементом заголовка документа и служит для того, чтобы дать документу название. Оно обычно показывается в заголовке окна браузера. Содержимое раздела TITLE нельзя путать с названием файла документа. Оно представляет собой текстовую строку, совершенно не зависящую от имени и местоположения файла. Имя же файла жестко определяется операционной системой того компьютера, на котором храниться.

Название документа записывается между тэгами <TITLE> и </TITLE> и представляет собой текстовую строку. Не следует заключать его в кавычки, если вы хотите, чтобы на экране их тоже не было. В большинстве случаев раздел TITLE занимает не более одной строки.

В принципе название может иметь любую длину и содержать любые символы, кроме некоторых зарезервированных. На практике лучше ограничиться одной строкой, имея в виду, что название появляется в заголовке окна браузера. Также следует помнить о том, что останется от названия документа при сворачивании окна браузера. Поэтому надо стараться поместить наиболее важные слова в начало названия.

Тело документа

Хотя в WWW и наметилась тенденция к увеличению "активного" содержания, большинству читателей все же интересна текстовая часть страниц. Поэтому независимо от того пишется ли новый текст или конвертируется старый, процесс работы над телом документа отнимает немалое количество времени.

Прежде чем приступить к наполнению документа содержанием, есть смысл изготовить его "каркас". HTML - документ должен содержать некоторые обязательные элементы, без которых он не будет правильно интерпретирован. Пример простейшего шаблона при веденвлистинге.

<HTML>  $<$ HEAD $>$ 

<TITLE>This is an example document</TITLE>

 $<$ /HEAD>

 $<$ BODY $>$ 

Enter body text here

 $<$ /BODY>

 $<$ /HTML $>$ 

Шаблон открывается тэгом <HTML>, который, как мы уже знаем, необходим для каждого HTML - документа. Следующим идет тэг <HEAD>,начинающий заголовок документа. Заголовок содержит элемент TITLE, вводящий название документа, в нашем случае "Thisisanexampledocument". Заголовок закрывается тэгом </HEAD>. Далее идет тэг <BODY>, после которого помещается текст (тело) документа. Тэг </BODY> означает конец тела, а тэг </HTML> - конец всего документа.

Атрибуты элемента BODY

Элемент BODY может содержать большое количество атрибутов. Все они важны, так как определяют общий облик документа..

ALINKопределяет цвет ссылки, активной в текущий момент

BACKGROUNDуказывает на URL - адрес изображение, которое используется в качестве

основного

BGCOLORопределяет цвет фона документа

BGPROPERTIESесли установлено значение FIXED, фоновое изображение не прокручивается

LEFTMARGINУстанавливает границу левого поля в пикселах

LINKОпределяет цвет еще не просмотренной ссылки

TEXTОпределяет цвет текста

TOPMARGINУстанавливает границу верхнего поля в пикселах

VLINKОпределяет цвет уже просмотренной ссылки

Рассмотрим эти атрибуты подробнее.

Определение цвета составных частей документа - первый шаг к его созданию. Если это не сделано, используются цвета по умолчанию. Они определяются установками программы просмотра.

Не существует каких-либо правил хорошо сбалансированной палитры. Нужно лишь помнить о том, чтобы читатели смогли прочитать текст, не испытывая неудобств, стараться поддерживать высокую контрастность текста и фона и избегать соседства областей с близкими цветами.

В HTML цвета определяются цифрами в шестнадцатеричном коде. Цветовая система базируется на трех основных цветах - красном, синем и зеленом. Для каждого цвета задается шестнадцатеричное значение в пределах от 00 до FF, что соответствует диапазону 0-255 в десятичном исчислении. Затем эти значения объединяются в одно число, перед которым ставится символ #. Для простоты в HTML 3.2 определены 16 стандартных цветов, которые вместе с их шестнадцатеричными кодами приведены в нижеследующей таблице.

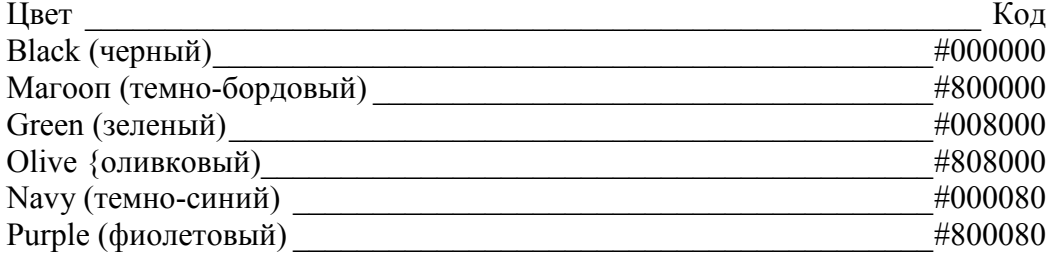

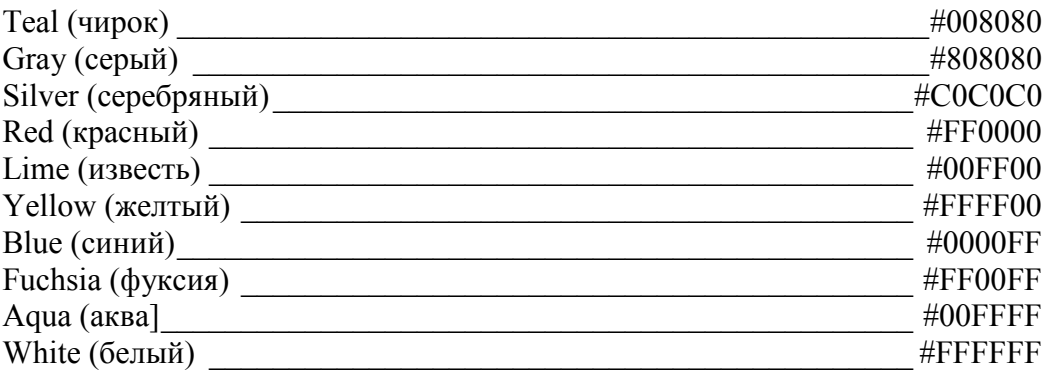

Атрибут BGCOLOR отвечает за цвет фона документа. Если страница имеет фоновое изображение, этот атрибут должен обеспечивать цвет, как можно более близкий к общему тону рисунка. Это позволит читателю, настроившему свой браузер на отказ от загрузки изображений, ясно видеть текст. Многие авторы не придерживаются этого правила. В этом случае, если фоновый рисунок исполнен в темных токах и выбран белый цвет шрифта для текста, некоторые читатели могут быть удивлены, не увидев ничего, кроме пустой белой страницы.

Атрибут ТЕХТ определяет цвет текста документа. Старайтесь в ваших страницах всегда поддерживать высокую контрастность текста. При использовании шрифта с тонким начертанием помните, что он смотрится лучше темным на светлом фоне.

Атрибут LINK используется браузером для показа еще непросмотренных ссылок. Очевидно, что они должны выделяться цветом на фоне основного текста.

Атрибут VLINK служит для показа уже просмотренных ссылок. Как правило, их окрашивают более темным оттенком того же цвета, что и не просмотренные ссылки.

Атрибут ALINK определяет цвет ссылки, активной в текущий момент. Эти сравнительно новый атрибут, обычно применяющийся для просмотра многокадровых документов.

Одним ид популярных способов украсить HTML - страницу является размещение на ней фоновой графики, видимой под основным текстом (атрибут BACKGROUND). Такой прием помогает подчеркнуть целостность документа либо. наоборот, разделить его на погические части

Большинство фоновых изображений малы по размеру, но их копии, как обои, заполняют все окно программы просмотра. Особенно популярны различные текстурные (узорчатые) изображения: кирпичи, мрамор, всевозможные виды тканей. В основном они служат для простого заполнения пустот в документе. Более продуманные страницы имеют фон, соответствующий содержанию.

Атрибуты LEFTMARGIN и TOPMARGIN служат для установки расстояния между левым и верхним краями текста и соответствующими краями окна браузера. Местоположение других краев текста не регулируется. Это сделано для того, чтобы обеспечить возможность просмотра страницы любым браузером. Невозможно заранее знать, какой размер окна у программы читателя документа.

Атрибут LEFTMARGIN устанавливает расстояние между левым краем окна браузера, которое измеряется в пикселах. Чаще всего этот атрибут применяется, когда автор хочет иметь слева поле, свободное от текста, и отличающееся узором или цветом от остальной части фонового изображения.

Атрибут TOPMARGIN служит для установки расстояния между верхним краем текста и верхним краем окна браузера. Он обычно используется, если верхняя часть фонового изображения имеет большое значение и его желательно оставить открытым.

Включение комментариев

В HTML - документы можно включать комментарии, которые не будут видны читателю. Они должны начинаться тэгом<!-- и заканчиваться тэгом -->. Все, что заключено внутри этих тэгов, при просмотре страницы остается невидимым.

#### Элемент Address

Элемент ADDRESS является одним из важнейших элементов HTML. Он служит для идентификации автора документа и (по желанию) для указания адреса автора. Сюда же обычно помещаются сведения об авторских правах. Этот элемент располагается либо в начале, либо в самом конце документа.

Элемент ADDRESS состоит из текста, помещенного между тэгами <ADDRESS> и </ADDRESS>. Текст, заключенный между этими тэгами обычно показывается в окне браузера курсивом.

Выполнение студентами лабораторной работы №2

У каждого студента проверятся лабораторная работа и оценивается по пятибальной шкале Студенты должны знать:

- Понятие тэг;
- Структуру html-документа;
- Основные конструкции языка;

Студент должен уметь:

- создавать простейшие web-страницы;

#### **Типовые задания для промежуточной аттестации**

#### **3.3. Типовые контрольные вопросы для устного опроса на экзамене**

- 1. Основные понятия и обзоринтернет-технологий.
- 2. Принципы организации сети интернет, адресация в интернет, доменная система имен. Технология обмена информацией "клиент- сервер".
- 3. Службы интернета и их протоколы.
- 4. Понятие гиперссылки, гипертекста, web-страницы, web-сайта.
- 5. Протоколы http, ftp.
- 6. Почтовые протоколы.
- 7. Формат URL ресурса интернета.
- 8. Интерфейс ивозможности браузеров MSInternetExplorer, MozillaFirefox, GoogleChrome, Safari и Opera. Способы эффективного поиска интернет-ресурсов с помощью поисковых систем.
- 9. Новые услуги Интернета: блоги, wiki-проекты, социальные сети, IP-телефония.
- 10. Поисковая оптимизация сайта и поисковое продвижение.
- 11. Внутренняя оптимизация сайта, внешняя оптимизация (SEO).
- 12. Методы контекстной и ссылочной оптимизации. Специфика продвижения сайта в поисковый системах Yandex, Google.
- 13. Понятия и оценка тИЦ (тематическогоиндекса цитирования) и PR(PageRank).
- 14. Прямой обменссылками и баннерами. Баннерные сети.
- 15. Этические аспекты средств продвижения сайтов на примерах белой, серой ичерной оптимизации.
- 16. Понятие и структура электронного бизнеса (e-business).
- 17. Понятие электронной коммерции (e-commerce) как сегмента электронного бизнеса.
- 18. Сравнительный анализ состояния рынка электронной коммерции: мирового, российского. Проблемы развития электронной коммерции вРоссии.
- 19. Классификация бизнес-моделей электронной коммерции.
- 20. Модели взаимодействия участников электронной коммерции: B2B, B2C, C2C, C2B,B2G, G2E.
- 21. Формы реализации моделей электронной коммерции. Примеры. Электронный маркетинг(e-marketing) как составляющая систем электронной коммерции
- 22. Информационная безопасность.Понятие. Аспекты.
- 23. Угрозыинформационной безопасности вэлектронной коммерции.
- 24. Классификация типовмошенничества в электроннойкоммерции. Основные понятиякомплексной системы защитыинформации (КСЗИ).
- 25. Криптографические методызащиты информации. Понятиякриптологии: криптография,криптоанализ, ключ,криптостойкость.
- 26. Методышифрования. Классификацияметодов шифрования.
- 27. Симметричные методышифрования.
- 28. Электроннаяцифровая подпись (ЭЦП).Определение.
- 29. Условияравнозначности ЭЦПсобственноручной подписи.Основные положения закона РФ ―Об ЭЦП.
- 30. Платежные системы в электроннойкоммерции. Краткая характеристика.
- 31. Требования кплатѐжным системам интернета.
- 32. Проблемы надежности платежныхсистем.
- 33. Разновидности платѐжныхсистем интернета: дебетовые, кредитные.
- 34. Технологияприменения. Обзор платѐжныхсистемWebMoney, PayCash,Rupay, CyberPlat, E-Gold.

Дополнения и изменения к рабочей программе дисциплины

«Интернет технологии»

направление подготовки 09.03.02 Информационные системы и технологии

направленность (профиль) программы: Проектирование информационных систем и их компонентов год начала подготовки 2018, 2019, 2020 г.

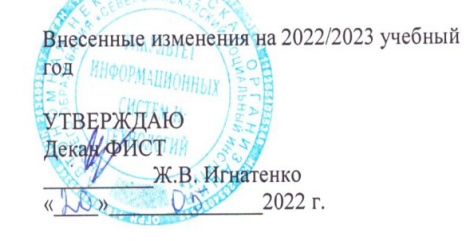

В рабочую программу вносятся следующие изменения:

1) 8.3. Программное обеспечение

Microsoft Windows, Яндекс 360, Microsoft Office Professional Plus 2019, Google Chrome, Яндекс.Браузер.

2) 8.5. Информационные справочные системы

1С: Библиотека - https://www.sksi.ru/environment/eor/library/

Справочно-правовая система «КонсультантПлюс» - http://www.consultant.ru/

Поисковые системы

Поисковая система Yandex- https://www.yandex.ru/

Поисковая система Rambler - https://www.rambler.ru/

Рабочая программа пересмотрена и рекомендована на заседании кафедры прикладной информатики и математики от «10» мая 2022 г. протокол №9

зав. кафедрой (1) Ж.В. Игнатенко

Рабочая программа пересмотрена и одобрена на заседании учебно-методической комиссии ФИСТ от «20» мая 2022 г. протокол №9

Ж.В. Игнатенко Председатель УМК

#### **СОГЛАСОВАНО:**

Зав /выя ускающей кафедрой прикладной информатики и математики Ж.В. Игнатенко «20» мая 2022 г.

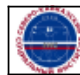